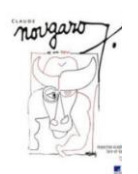

## INFOS PRATIQUES sur l'ENT

## Après s'être connecté sur l'ENT, Votre page d'accueil s'affiche.

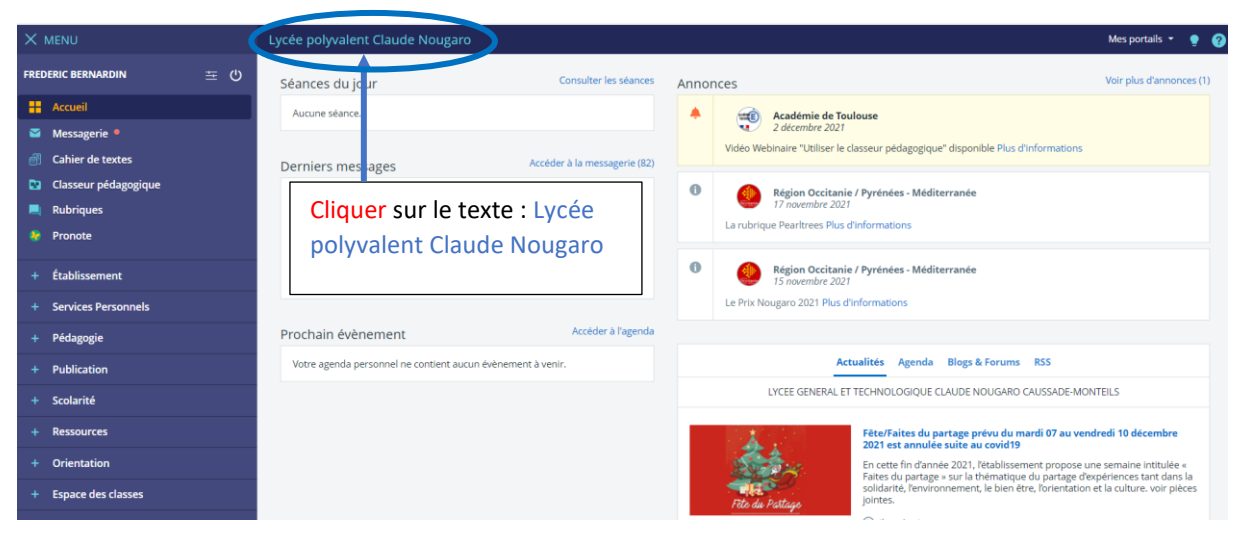

## Vous accédez à la Page d'accueil du Lycée et à ces liens directs

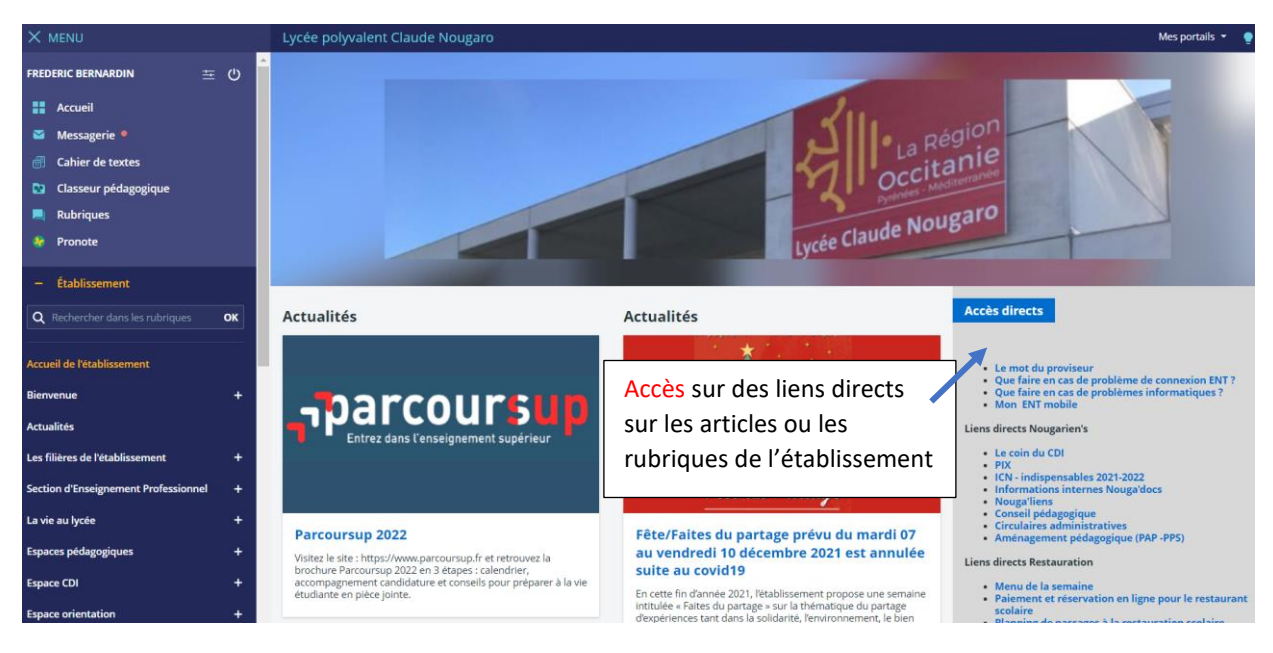